# Merge-tree: Visualizing the Integration of Commits into Linux

*Evan Wilde, Daniel German. 2016 IEEE Working Conference on Software Visualization (VISSOFT), Raleigh, NC, pp. 1-10, 2016.*

*Presented by: Nick Bradley March 16, 2017*

#### Git Version Control

- Is a distributed version control system
- Supports non-linear workflows
- Uses directed acyclic graph (DAG)
- Commits
- Branches

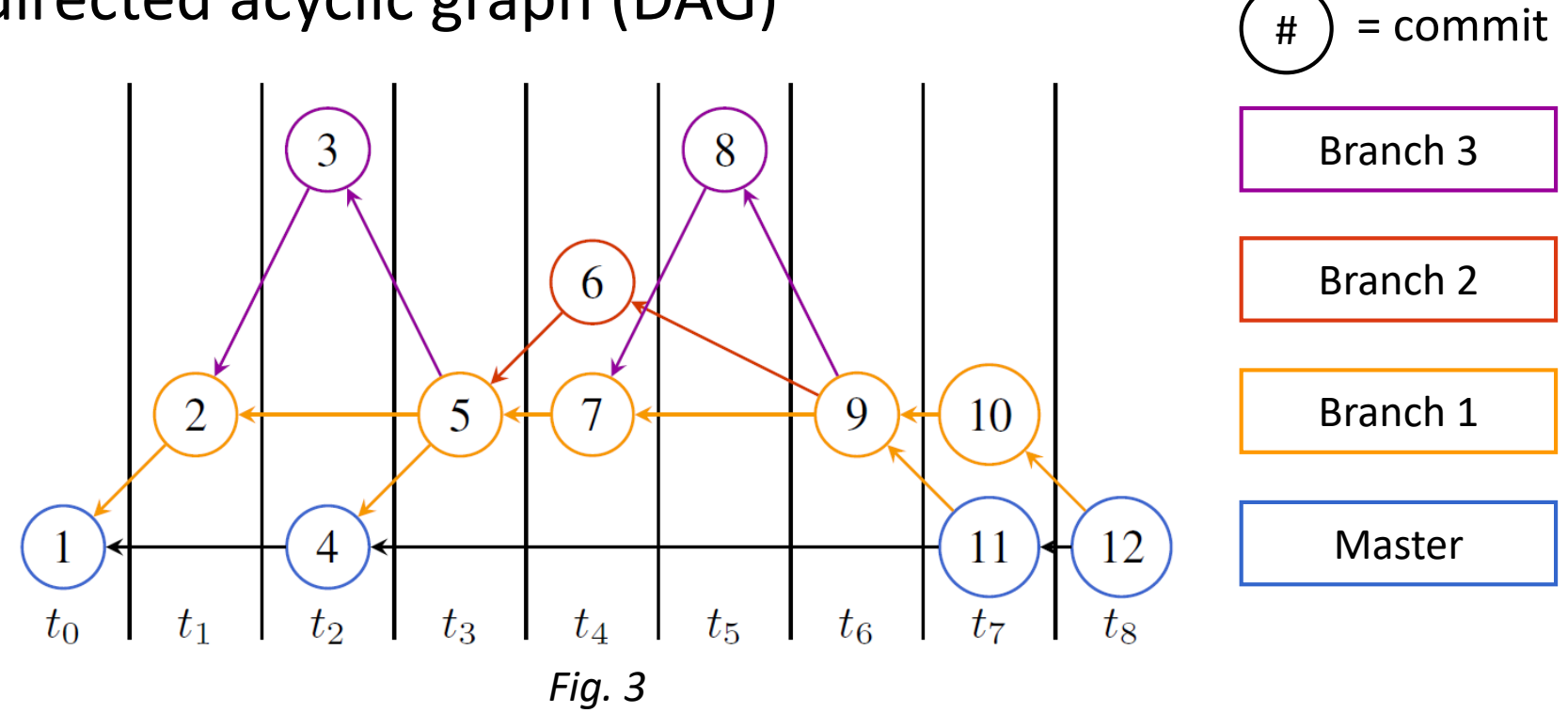

#### Domain Task

#### • **Show when and how a commit was merged into master**

- Challenge: commits cannot be changed
	- can't link to later commits
	- can't track merge dates
- Solution: Linvis
	- Shows topological view of merges
	- Supports aggregation and filtering
	- Supports two use-cases
		- 1. top-to-bottom: aggregate
		- 2. bottom-to-top: see flow into master

Merge tag 'regulator-v3.10-rc4' of git://git.kernel.org/pub/scm/linux/kernel/git/broonie/regu Modules List Tree Bubble Tree Reingold Tilford Tree Merge tag 'regulator-v3.10-rc4' of git://git.kernel.org/pub/scm/linux/kernel/git/broonie/regulator **Linus Torvalds** 

*Source: http://li.turingmachine.org*

#### Merge-tree

- Transforms DAG into trees
	- each rooted on master
	- such that all commits are assigned to exactly one tree
- Algorithm
	- Invert DAG
	- For every commit
		- compute distance to each subsequent commit
		- only keep link to closest (in time) in merge-tree
		- stop at master commit
- Relies on specific Git workflow

#### Convert DAG to Trees

- Newer commits link to older
- All links present

#### **DAG Model Merge-tree Model**

- Older commits link to newer
- Removed links
	- Only keep links on shortest path

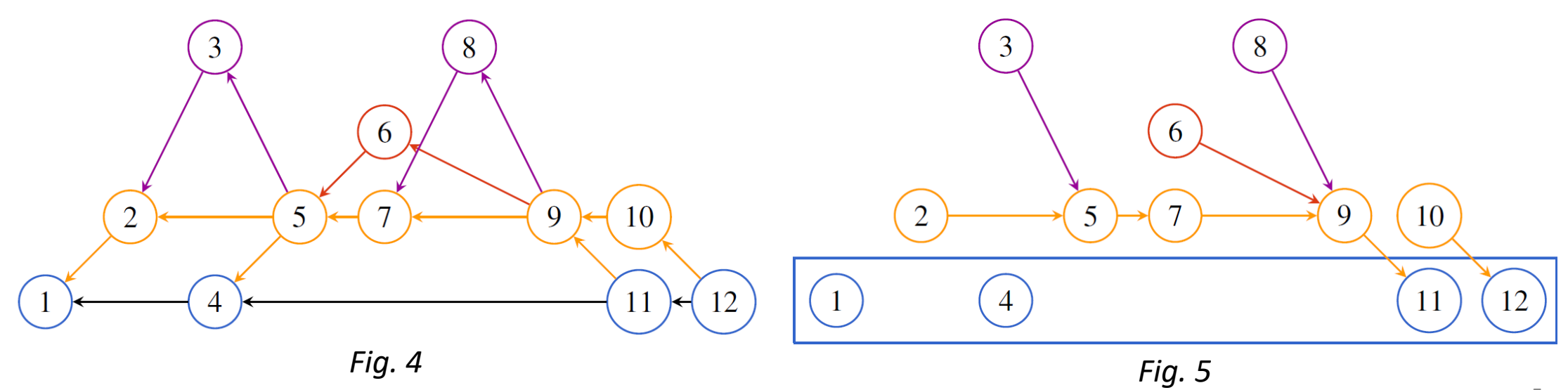

#### Linvis Live Demo

[http://li.turingmachine.org](http://li.turingmachine.org/)

### Linvis analysis

- What: data
	- DAG
- What: derived
	- Merge-tree
- Why: tasks
	- Search for commits
	- Summarize changes
- How: reduce
	- Filtering
- How: Manipulate
	- Navigate with pan/zoom
	- Select

#### • How: encode

- indented outline (*list tree*)
- tree map using nested circles and radial containment (*bubble tree*)
- vertical node-link (*Reingold-Tilford tree*)

#### Limitations + Next Steps

#### • **No evaluation of Linvis**

- quantitative user-testing: improvements to user workflow
- qualitative user-evaluation: do users think tool is helpful
- Merge-tree cannot be constructed for most repositories
- Cannot search by filename
- Aggregate commit patches
- Aggregate authorship information

### Compare existing - GitHub

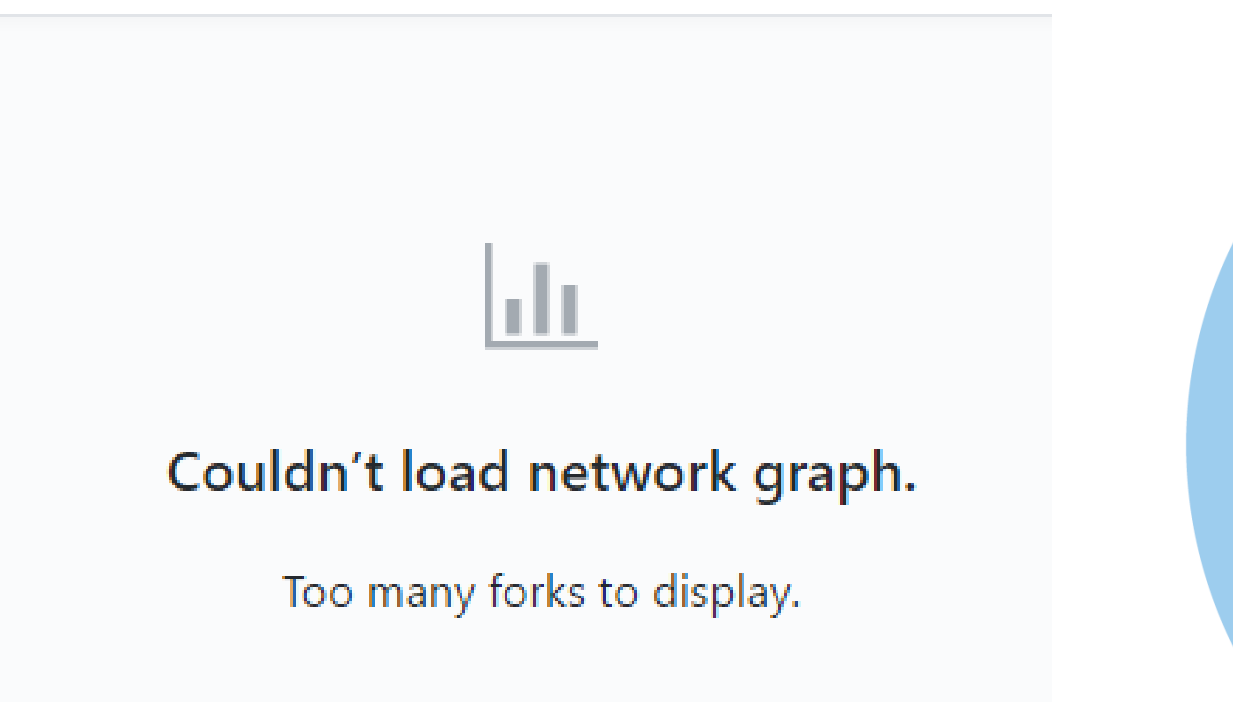

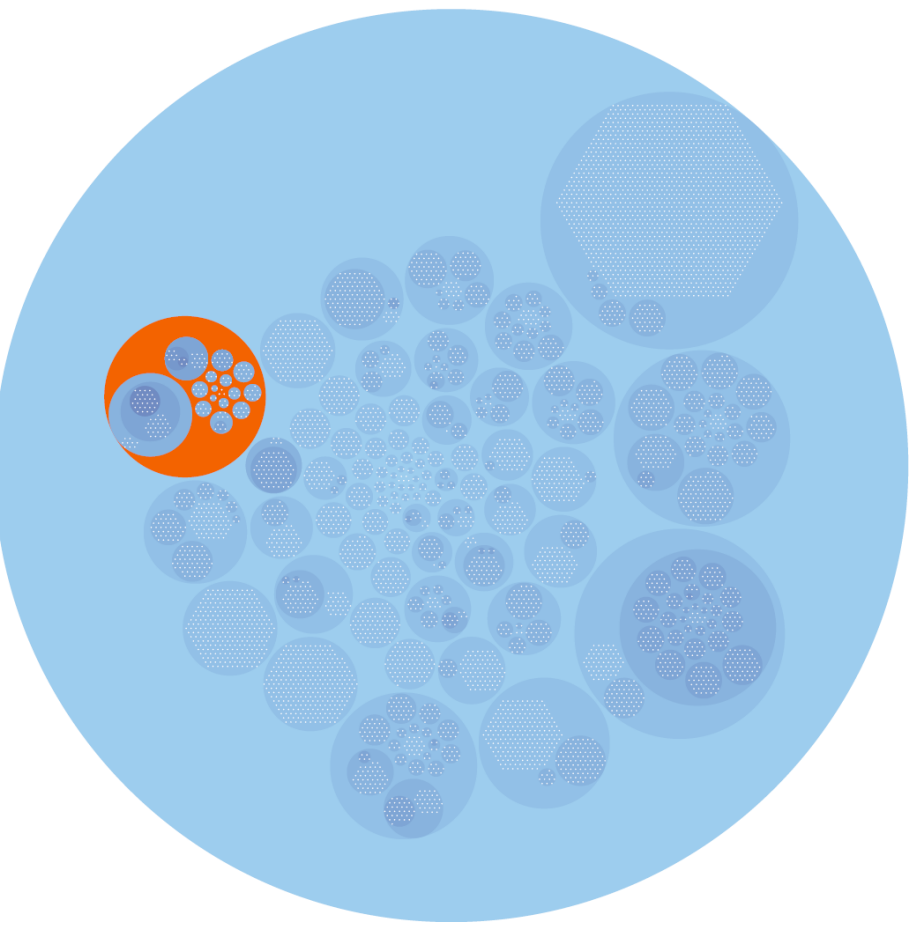

#### Compare existing - Gitk

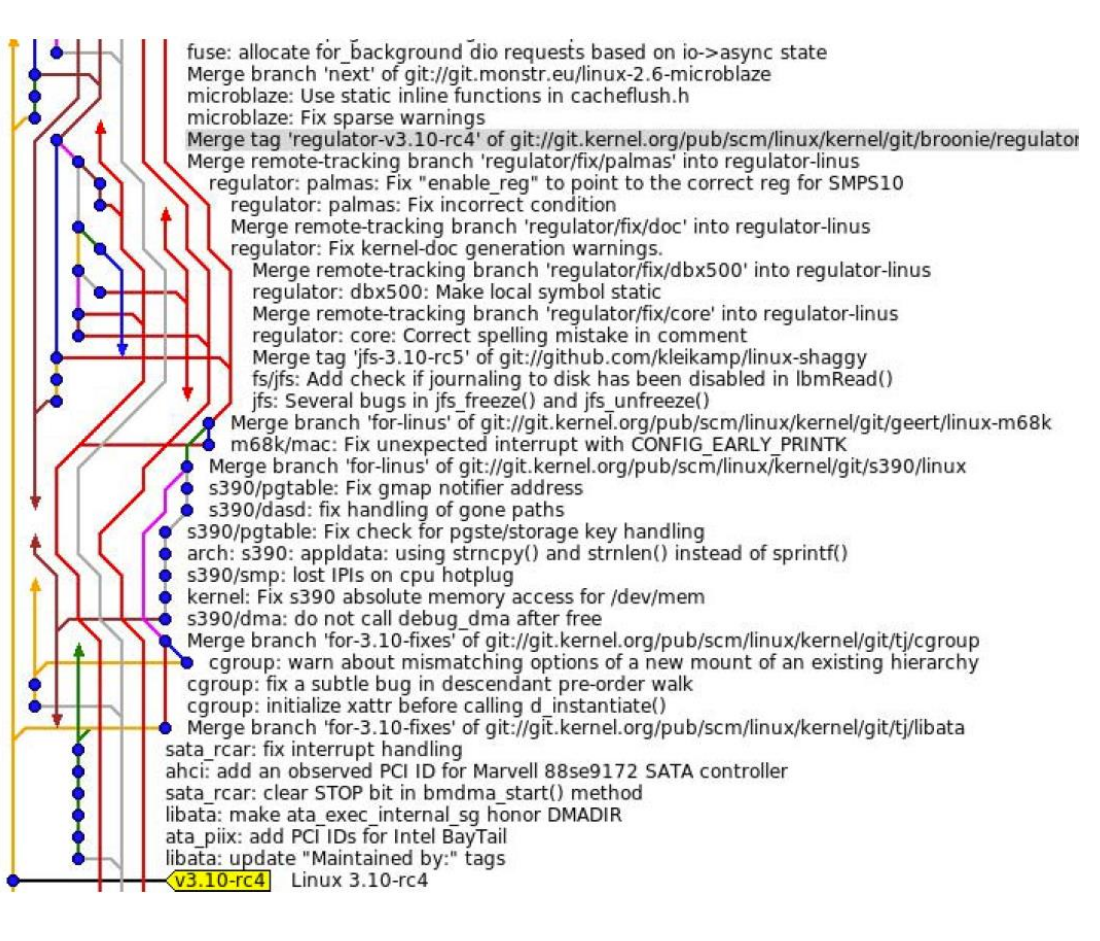

### **Critique**

#### • Strengths

- Main contribution of merge-tree
- Demonstrated on most complex DAG
- Natural interactions (e.g. pan, zoom)
- Different encodings of tree structure, all intuitive
- Weaknesses
	- Merge-tree algorithm not robust
	- Navigation between views cumbersome
	- Vis felt like afterthought

### Suggestion

- Juxtapose:
	- Git log
	- Files
	- tree vis

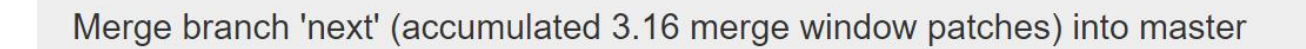

Merge branch 'next' (accumulated 3.16 merge window patches) into master

Reingold Tilford Tree

**Linus Torvalds** 

Message Files Modules List Tree Bubble Tree

Merge branch 'next' (accumulated 3.16 merge window patches) into master

Now that 3.15 is released, this merges the 'next' branch into 'master', bringing us to the normal situation where my 'master' branch is the  $merge$  window.

\* accumulated work in next: (6809 commits) ufs: sb mutex merge + mutex\_destroy powerpc: update comments for generic idle conversion cris: update comments for generic idle conversion idle: remove cpu\_idle() forward declarations nbd: zero from and len fields in NBD\_CMD\_DISCONNECT mm: convert some level-less printks to pr\_\* MAINTAINERS: adi-buildroot-devel is moderated MAINTAINERS: add linux-api for review of API/ABI changes mm/kmemleak-test.c: use pr\_fmt for logging fs/dlm/debug\_fs.c: replace seq\_printf by seq\_puts fs/dlm/lockspace.c: convert simple\_str to kstr fs/dlm/config.c: convert simple\_str to kstr mm: mark remap\_file\_pages() syscall as deprecated mm: memcontrol: remove unnecessary memcg argument from soft limit functions mm: memcontrol: clean up memcg zoneinfo lookup mm/memblock.c: call kmemleak directly from memblock\_(alloc|free) mm/mempool.c: update the kmemleak stack trace for mempool allocations lib/radix-tree.c: update the kmemleak stack trace for radix tree allocations mm: introduce kmemleak\_update\_trace() mm/kmemleak.c: use %u to print ->checksum

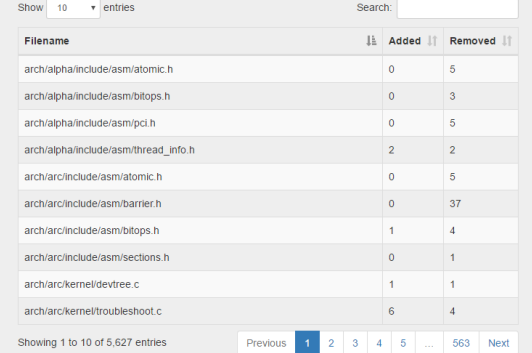

## Questions

#### Linvis Search View

- Allows filtering by
	- Merge date range
	- Commit author
	- Keyword
	- Commit ID

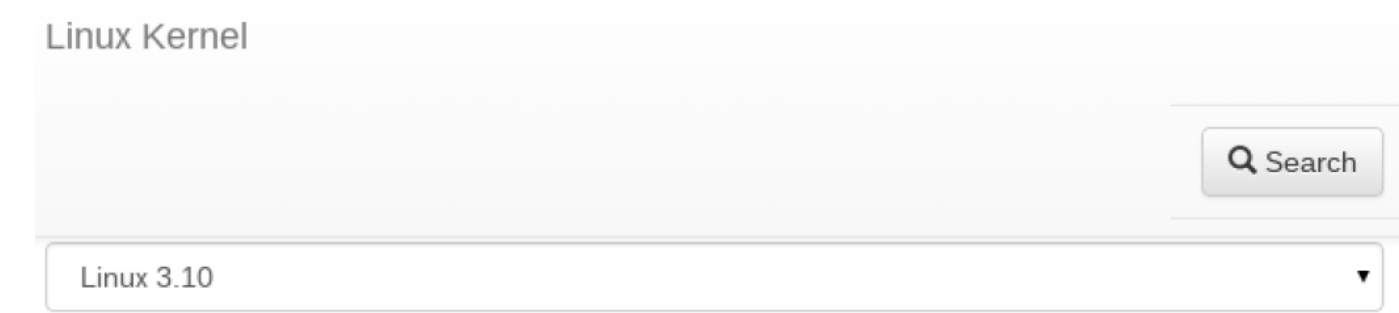

#### **Commit Date Range**

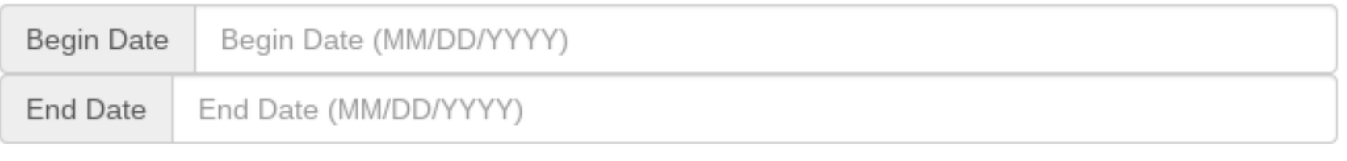

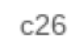

Commit ID

□ Merges by Linus

Q Search

 $\overline{\mathbf{v}}$ 

### Linvis Message Tab

- Displays Git log
- Included for completeness

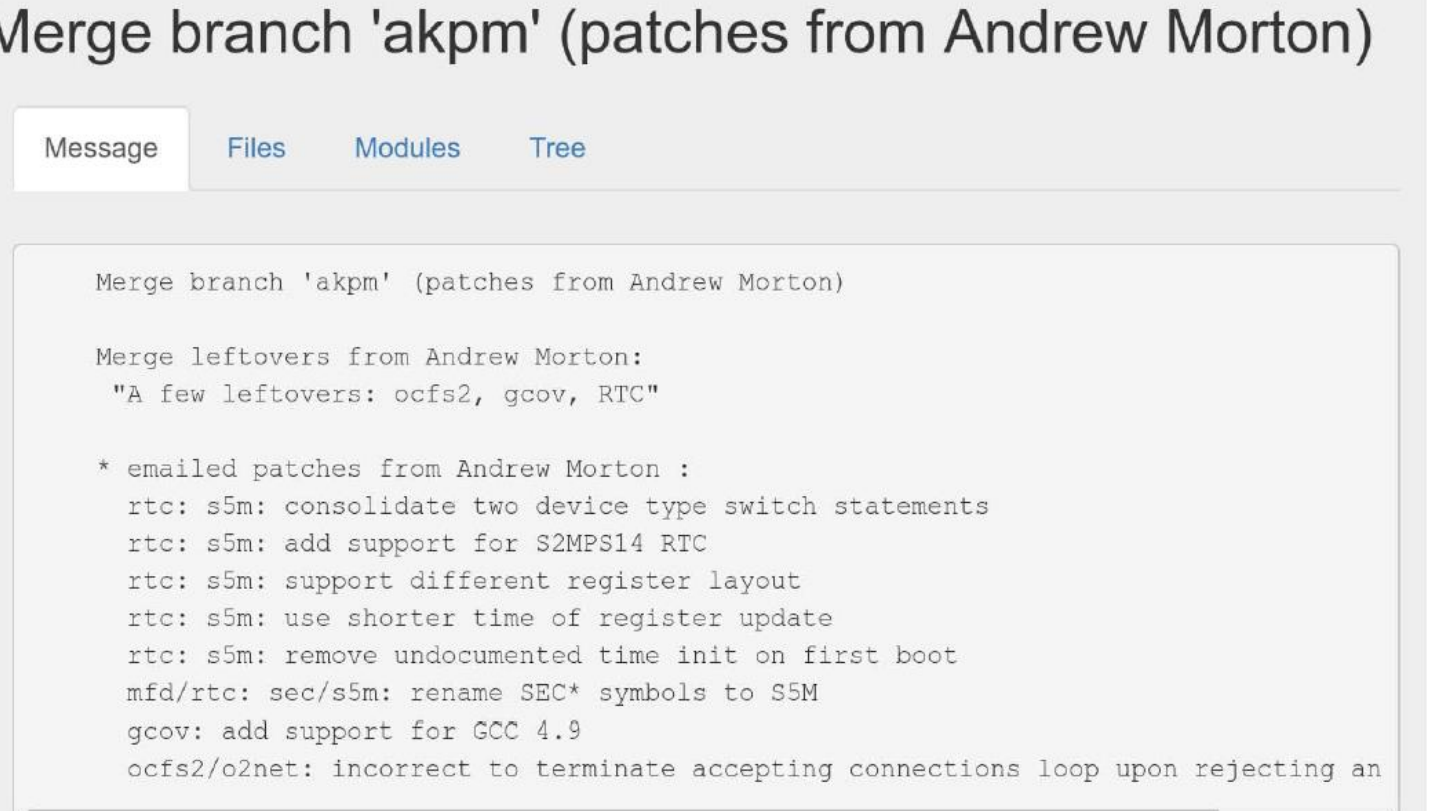

### Linvis File Tab

- Files changed in leaf commits
- Added/Removed columns show number of changed lines
- Aggregates number of changes to single file across all commits

#### Merge branch 'akpm' (patches from Andrew Morton)

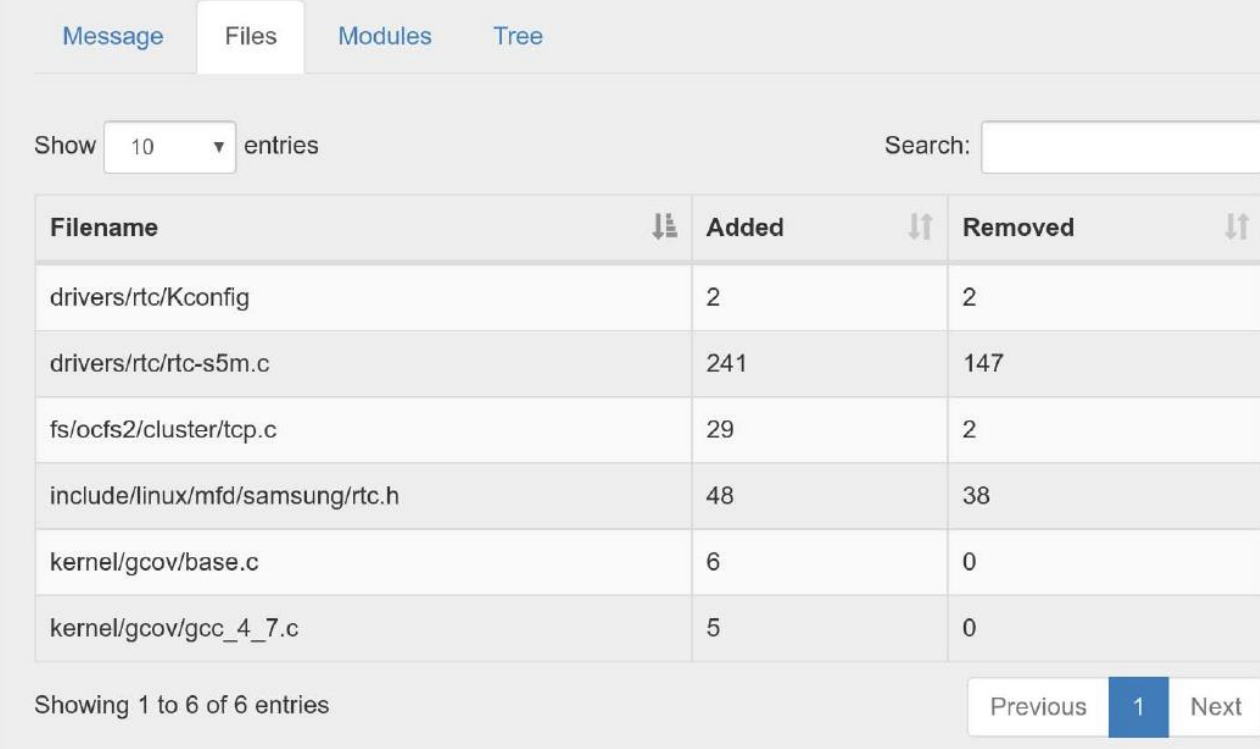

*Fig. 10*

#### Linvis Module Tab

- Linux specific
- Groups files
- Count column shows number of changed files for all leaf commits

#### Merge branch 'akpm' (patches from Andrew Morton)

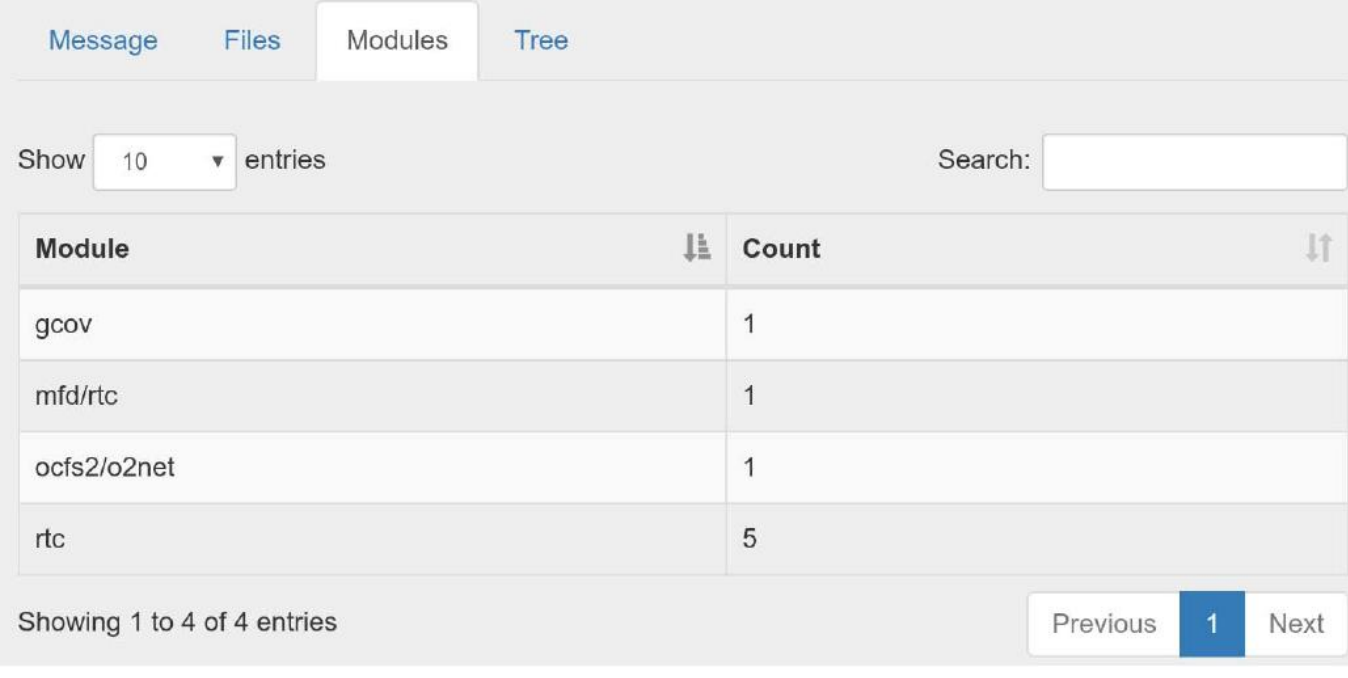

#### Linvis List Tree

- Text-based representations of the merge-tree
- •Nested lists show the hierarchy
- •Designed to model tree-views of file browsers which are familiar to developers
- Easy to search and navigate

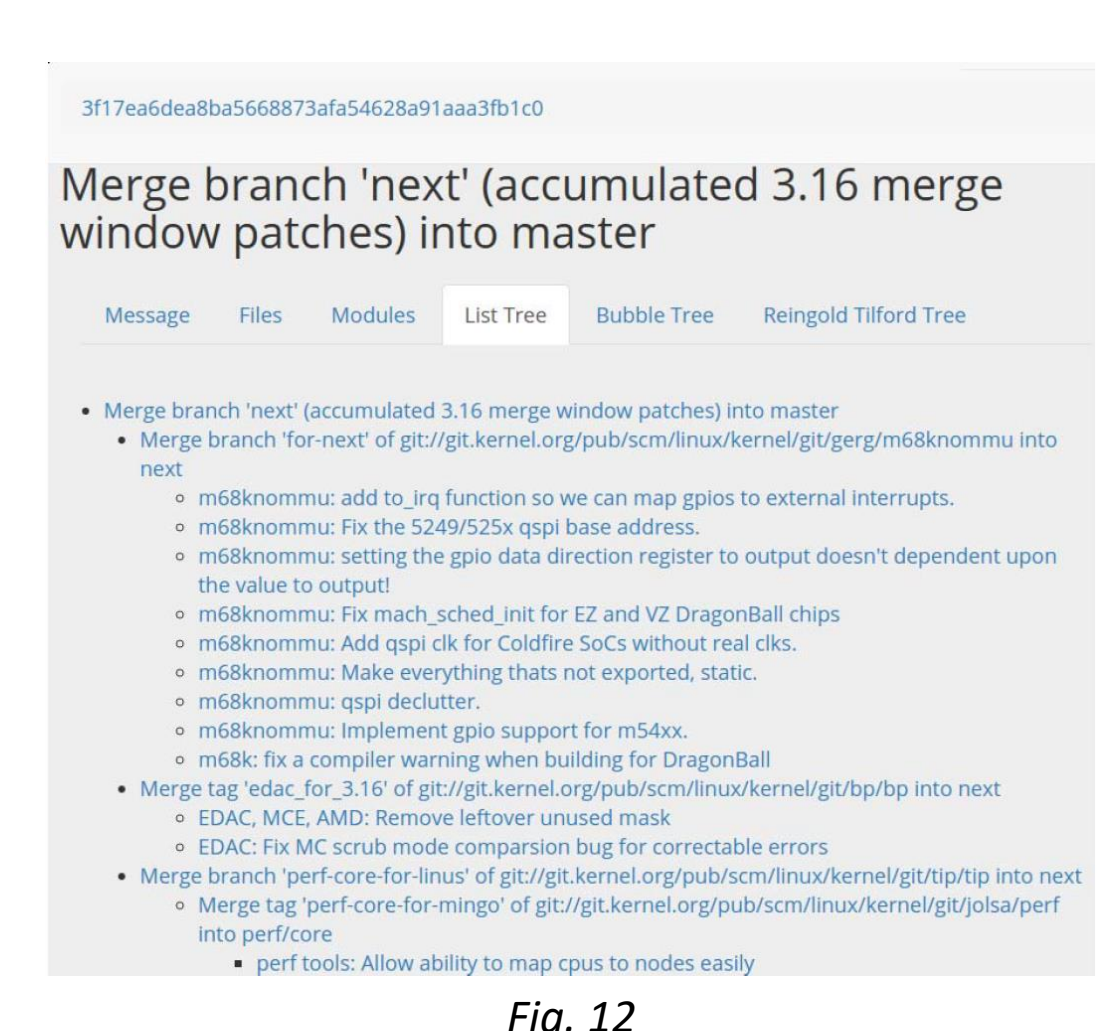

#### Linvis Bubble Tree

- •Organizes the commits hierarchically by having the parent commit contain the child commits
- Similar to tree maps but clearly shows leaf commits
- •Good for providing clear visualization of wide, hierarchical data

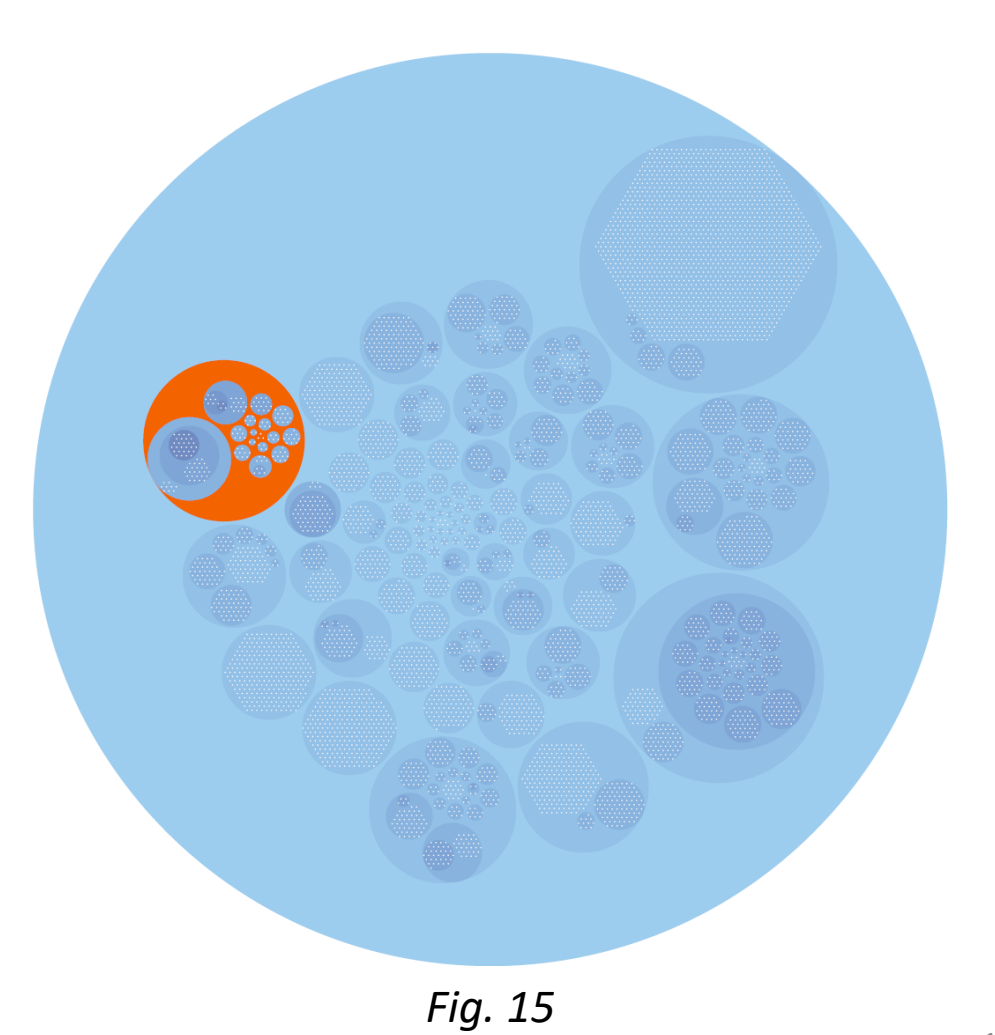

### Linvis Reingold-Tilford Tree

- •Intuitive representation of merge-tree
- •Not effective at display large trees

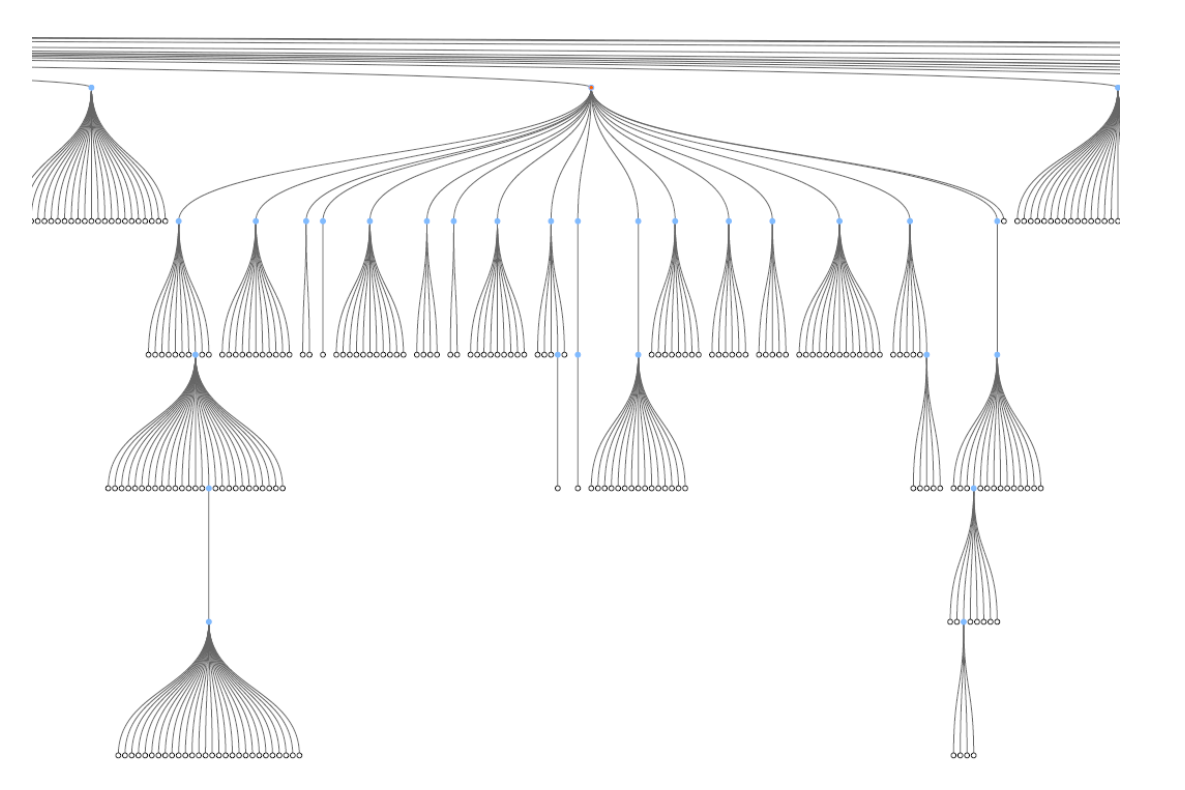